The Capstone Experience

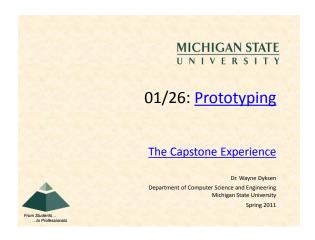

## Prototypes

- Developed
- Early
- Rapidly
- Implement Subset of the Requirements
- Done for Variety of Reasons
- Are Not Finished Goods
- "Hacking" (Good Sense)

## Why? Answer Questions

## Help Determine...

- Specifications
- Functional
- Design
- Technical Usability
- How Existing Code Works
- Programming Languages
- Development Environments Operating Environments
- What to Panic About
- Etc...

## Why? Determine Schedule

## Determine how long will it take to ...

- ...learn the new programming language.
- ...learn the development environment.
- ...learn the existing code.
- ... convert the existing code.
- ...convert the existing database.
- ...get libraries working.
- ...deploy the application.
- Etc....

# Why? Reduce Risk

#### Operability

- How do we make a game clock?
- Where do we store the data?
- Interoperability
- How does the game clock work with other tablets? How do the tablets all write to the same database?
- Scalability
- Will the game clock propagate in real time?
- Will the database engine keep up?
- Reliability
- What happens if the clock tablet dies?
- What happens if the database tablet dies?
- Etc...

# Speed (to Write)

- Critical
- 2-3 Day Tasks
- Use Whatever Works
- RAD Languages
- SDK's
- IDE's
- Design Tools
- Wizards
- Sample Code
- Etc...
- Stop When Questions Answered

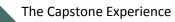

Often My Biggest

Frustration

## Tradeoffs: Speed (to Write) vs...

#### Testing

- Documentation
- Security
- Software Engineering Best Practices
- Usability
- Performance
- Coding Standards
- User Interface Standards
- Using Real Data
- Etc...

Hence, Normally Not Appropriate in Final Deliverable

# Challenge/Danger

- "Hack" Solution
- It works.
- It's \*a\* way to do something.

VS

- "Correct" Solution
- It works.
- It's the "right" way to do something.
   (There may be more than one "right" way to do something.)

## Prototypes: Case Studies

## Basketball

- Play Effectiveness
- Player Timer
- Radio Stats
- Real Time Play Stats
- Plus/Minus

## **Basketball Play Effectiveness**

## Coaches Desired

- Determine Effectiveness of Plays
- Record All Plays with Result
   Produce Report of Effectiveness
- Each Play
- o # of Success / # of Attempts
- I Learned (During First Meeting)
- Done After Game from DVR
- Lots of Plays (~ 200) in Play Book
   ~60-80 Plays Run Per Game
- Plays Categorized

| <ul> <li>Early Offense 1,2</li> </ul>      | (E.g., Fast Breaks)      |
|--------------------------------------------|--------------------------|
| o Offense 1,2                              | (E.g., Half Court Plays) |
| <ul> <li>Special Situations 1,2</li> </ul> | (E.g., Out of Bounds)    |
| Overwhelming                               | Can you relate?          |

# Basketball App Architecture Basketball Play Effectiveness

## Risks

- Learning Basketball Processes?
- Programming in Visual Basic?
- Access?
- Building a GUI with Access/VB?
- Interfacing VB with Access?
- Generating Reports in Access?
- Etc...

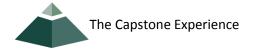

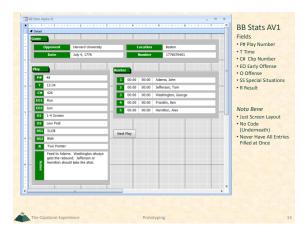

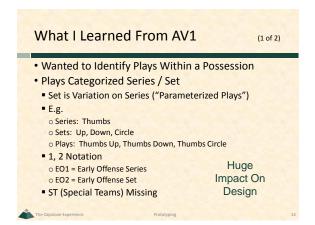

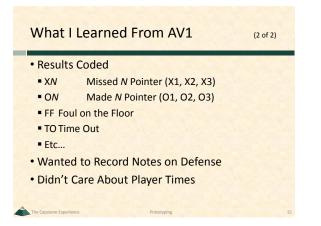

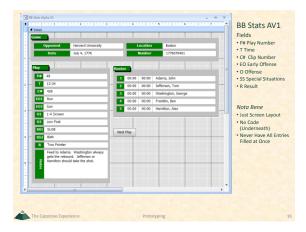

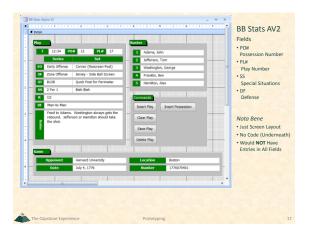

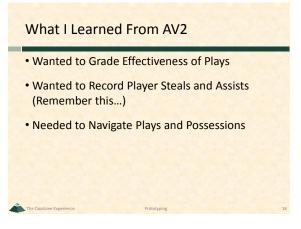

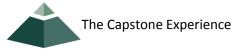

| Play        |                      |                                 |                 | Roster                               | -                                     |  |  |  |  |  |
|-------------|----------------------|---------------------------------|-----------------|--------------------------------------|---------------------------------------|--|--|--|--|--|
| PE#         | 2 Time 12:34         | PL# 17 MSU 37                   | Op 23           |                                      | layer S /                             |  |  |  |  |  |
|             | Series               | Set                             | Effectiveness   | 1 Unbound                            |                                       |  |  |  |  |  |
| EO E        | Early Offense        | Corner (Rescreen-Post)          | Great           | 2 Jefferson, 1                       | Tom 🔯 🛙                               |  |  |  |  |  |
| ST E        | ILOB                 | Quick Post for Perimeter        | Poor            | 3 Washington                         | n, George 🛛 🖬                         |  |  |  |  |  |
| OF 2        | tone Offense         | Jersey - Side Ball Screen       | So-So           | Franklin, Be                         | en 🔽 🛙                                |  |  |  |  |  |
| R >         | (                    | 0                               | Outstanding     | 5 Hamilton, A                        | Alex 🛛 🖬                              |  |  |  |  |  |
| DF          | Man-to-Man           | Something Else                  | Good            | Commands                             |                                       |  |  |  |  |  |
| <b>SS</b> 2 | For 1                | Blah Blah                       | Unreal          | Next Play                            | Next Possession                       |  |  |  |  |  |
| Notes       | hould take the shot. | always gets the rebound. Jeffer | son or Hamilton | Previous Play<br>Delete Play<br>Exit | Previous Possession<br>Delete Possion |  |  |  |  |  |
| Game        |                      |                                 |                 |                                      |                                       |  |  |  |  |  |
| <u> </u>    | Harvard Uni          |                                 | Boston          |                                      |                                       |  |  |  |  |  |
|             | Date 11/17/2003      | Nu                              | mber 1776070    | 401                                  |                                       |  |  |  |  |  |

# What I Learned From AV3

- Wanted Grades to Be A, B, C, D, F
- Wanted Results to Be X1, O1, X2, O2,...
- Wanted Results Associated With Players
- Wanted Series/Set Combined
- Wanted to Record Player Rebound
- Did NOT Want to Record Player Steals and Assists

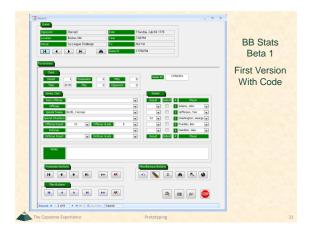

## What I Learned From Beta 1

#### Entering a Play

- Some Things Calculated Automatically

   Play/Possession Number
   Score
- Most Things Entered Via Pull-Down Menus

   Series / Set
   Result
- But time Entered Manually (On Keyboard)
- Need Mouse-Only Input
- Need Easy Way to Adjust Clock

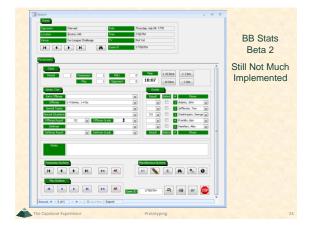

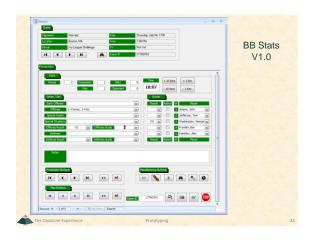

The Capstone Experience

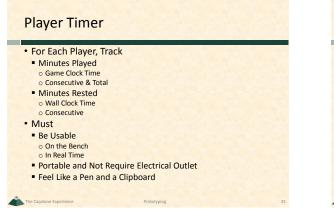

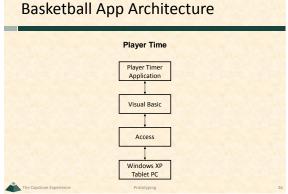

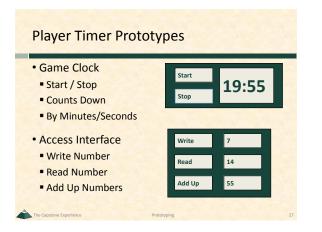

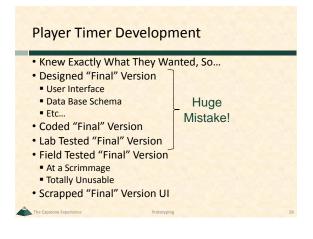

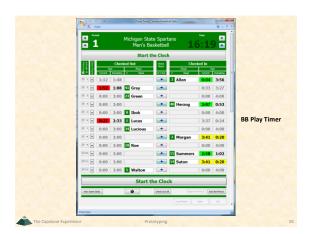

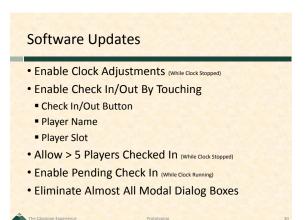

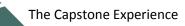

| Michigan State Univ | ersity |                | 19/23         | 83%       | 22 | 5  | 78          | 2               | Duke                                    |    | 12             | 17/24         | 71%       | 15 | 7   | 68          |
|---------------------|--------|----------------|---------------|-----------|----|----|-------------|-----------------|-----------------------------------------|----|----------------|---------------|-----------|----|-----|-------------|
| 12 22 2             | Ч      | Př.            | 01 X1         | 5601      | 02 | 03 | Total       | Period          | 12 22 R                                 | Υ. | Pf.            | 01 X1         | 5601      | 02 | 03  | Total       |
| Brown, Shannon      | 3      | 0<br>Pfr       | 4/4<br>01 X1  | 100%      | 2  | 1  | 11<br>Total | 78<br>MSJ       | Redick, J.J.                            | 4  | 0<br>Pff       | 2/2<br>01 X1  | 100%      | 1  | 3   | 13<br>Total |
| HII, Chris          | 5      | 2              | 2/2<br>01 X1  | 100%      | 0  | 0  | 2<br>Total  | 68<br>Duke      | Ewing, Daniel                           | 5  | 3<br>PE        | 2/4<br>01 X1  | 50%       | 5  | 2   | 18<br>Total |
| Neitzel, Drew       | 12     | 2              | 1/2<br>01 X1  | 50%       | 2  | 0  | S<br>Total  | 19 / 23<br>83%  | Welchionni, Lee                         | 13 | 1              | 2/2<br>01 X1  | 56.01     | 1  | 2   | 10<br>Total |
| Ager, Maurice       | 13     | 3              | 2/3<br>01 X1  | 67%       | 6  | 0  | 14<br>Total | MSU 17/24       | McClure, David                          | 14 | 0<br>Pf        | 0/0<br>01 X1  | 5.01      | 0  | 0   | 0<br>Total  |
| Anderson, Alan      | 15     | 4              | 2/2<br>01 X1  | 100%      | 3  | 3  | 17<br>Total | 71%<br>Duke     | Cockery, Sean                           | 15 | J<br>Pf        | 0/0<br>01 X1  | -         | 0  | 0   | 0<br>Total  |
| Torbert, Kelvin     | 23     | <b>1</b><br>14 | 0/0<br>01 X1  | -         | 2  | 1  | 7<br>Total  | 13 PF<br>MSU    | Welson, DeMarcus                        | 21 | 2<br>PE        | 2/4<br>01 X1  | 50%       | 3  | 0   | 8<br>Total  |
| Bograkos, Tim       | 30     | 0              | 0/0<br>01 X1  | -         | 0  | 0  | 0<br>Total  | 12 PF<br>Duke   | Viiliams, Shelden                       | 23 | <b>5</b><br>94 | 9/10<br>01 X1 | 90%       | 5  | 0   | 19<br>Total |
| Naymick, Drew       | 34     | 1              | 0/0<br>01 X1  | -         | 0  | 0  | 0<br>Total  | Scoring<br>Runs | v Love, Reggie                          | 30 | 4              | 0/0           | -         | 0  | 0   | 0<br>Total  |
| v Devis, Peul       | 40     | 3              | 8/10<br>01 X1 | 80%       | 6  | 0  | 20<br>Total |                 | Perkins, Ross                           | 40 | 0<br>Pfr       | 0/0<br>01 X1  | -         | 0  | 0   | 0<br>Total  |
| Rowley, Delco       | 50     | 0              | 0/0<br>01 X1  | -         | 0  | 0  | 0<br>Total  |                 | Davidson, Patrick     Davidson, Patrick | 41 | 0<br>PE        | 0/0<br>01 X1  | -         | 0  | 0   | 0<br>Total  |
| w Ibok, Idong       | 0      | 0              | 0/0<br>01 X1  | -         | 0  | 0  | 0<br>Total  |                 | Randolph, Shavlik                       | 42 | 3              | 0/2<br>01 X1  | 0%        | 0  | 0   | 0<br>Total  |
| Gray, Marquise      | 42     | 0<br>97        | 0/0<br>01 X1  | ·<br>5.01 | 0  | 0  | 0<br>Total  | Open<br>Exit    | Pegluce, Joe                            | 45 | 0<br>P*        | 0/0<br>01 X1  | -<br>5601 | 0  | 0   | 0<br>Total  |
| Form View           |        |                |               |           |    |    |             |                 |                                         |    |                |               |           |    | LIM |             |

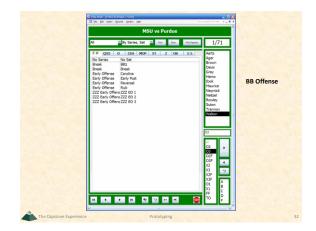

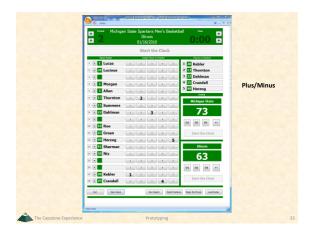

# Your Prototypes

- What?
- Why?
- How?
- When?
- Where?

## What's next?

#### Team Project Plan Presentations

- PowerPoint Template
- Due Noon, Monday, January 31
- All Teams, Word Document and PowerPoint Slide Deck
  Email to Dr. D.
  Read Submission Instructions in Template
- Each Team Presents
- Using a Team Laptop
- At Most 15 Minutes (Rehearse Timing)
- Single or Multiple Presenters (Your Choice)
- Dress is business casual.
- "Formal" Team Pictures Right After Meeting